**SignalLab VC++**

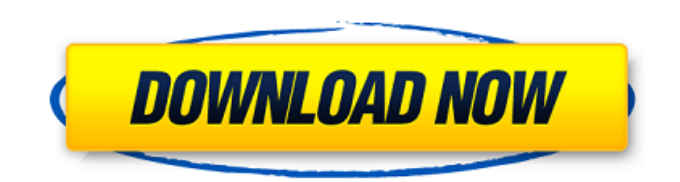

### **SignalLab VC++ Crack + For Windows**

The following information is given for each component to better facilitate the functioning of each of them in the Components\_Demo application. DigitalSignalGeneratorComponent provides one or more methods to generate digital signals. These methods are triggered in time sequenced fashion. The control of triggers, their sample rate, the waveform waveforms, and the number of signal inputs are available. DigitalSignalGeneratorComponent is suitable for generating single, dual, or multi-channel signals. However, you can use the class to generate not only analog signals, but also digital signals, like discrete or thermocouple signals, and even FFT signals, using the FFT component. Methods included are: AddSignal (number of channels, waveform, sample rate, Number of input signals) AddSignalDelay (number of channels, delay interval, number of input signals) SetTriggers (start and end trigger, Trigger Rate) SetWaveform (waveform waveform, Sample Rate, bit depth, Number of channels) SetSampleRate (sample rate in Hz, Number of channels) SetBitsPerSample (number of bits per sample) SetTriggersStart (start trigger in number of samples) SetTriggersStop (stop trigger in number of samples) SetWaveformWindowMode (x-axis / y-axis use respective window methods, Number of channels) SetPlayMode (Play mode, Sample Rate) SetPauseMode (Pause mode, Number of channels) SetSampleRate (number of samples per minute, Number of channels) SetSpectrumMode (spectrum mode, Number of channels) SetCounter (counter frequency, Number of channels) SetPitch (pitch frequency, Number of channels) SetMixer (Mixer mode, Play / Pause mode, Pause Mode, Counter Frequency, Counter Pitch, Duration, Number of channels) AddMixer (Mixer mode, Play / Pause mode, Pause Mode, Duration, Number of channels) SetNumberSequence (Number sequence, Start value, Number of channels) AddNumberSequence (Number sequence, Start value, Number of channels) SetNumberSequence (Number sequence, Start value, Number of channels) What's more, you can enable or disable Waveform, SampleRate, Number channels, Sound, Mute, TimeOut, Repeat, Waveform window mode, so that you

## **SignalLab VC++ Crack+ With Serial Key**

The software comes with a very large library of DSP components, which can help you to create a wide range of DSP applications using Visual C++. The components enable you to process any type of dynamic data stream. This data type may represent various digital signals, that range from audio to digital images, digital video, instrumentation, or any other type of data. SignalLab offers many components for carrying out the following types of data processing. Generation of Digital Signals: Sound, audio, and serial data samples are the most common types of digital signals and are usually used for playback, storage, display, or analysis. Moreover, digital signals can be used for device communication, in real time, or just for testing purposes. Graphical Displays and Visualization: A display is nothing more than a type of digital signal. These can be categorized into more general display types that can be designed and implemented in diverse ways. The available types include text, graphics, image, or video displays, which are usually used for information visualization and communication. Analyzing Digital Signals: Digital signals can be analyzed to produce a graphical representation of their behavior, characteristics, or changes. In fact, this type of analysis is generally used to determine any kind of oscillations, to check for any kind of bursts, or for measuring certain signal parameters. Some of the applications of this type of analysis include audio, video, data acquisition, and real-time processing. Mixing and Playback of Digital Signals: Mixing and playback are essential for many applications. These processes are usually used to combine or recombine distinct digital signals or data streams. In other words, mixing refers to obtaining a new data stream from an existing one, and playback refers to playing back a data stream. Mixing can be used for security, to store data, to inspect messages, to alert, or to play a game. Data Acquisition: Data acquisition is used to collect and process any type of digital signal, such as audio, data streams, or even sensor or instrumentation signals. These data can be visualized and analyzed, and thus, the resulting signal behavior can be predicted, studied, or controlled. Gesture Recognition: Gesture recognition is commonly used to control appliances or devices, in real time or offline, as well as for visual communication, such as signing or typing on a mobile device. These movements include hand gestures, speech, body postures, or any other types of movements. Signal Lab Features: 09e8f5149f

### **SignalLab VC++ Crack+**

Creating your own blocks: You can create your own data or digital signal blocks by using the provided library components, or you can integrate them in your own software. As a result, signal generator and signal analyzer blocks can be integrated on a single platform, enabling the result to be displayed on screen with powerful signal processing features. Block graphs and waveforms: All signal components can be placed in an hierarchical graph form. This enables users to create interesting signal processing chains by connecting two or more components. Signal processing can be realized with software that executes on a real-time basis. Real-time signal processing is performed for a specific purpose (for example, to detect a patient's heart rate). In this case, a signal can be recorded as a stream of pulses, and it can be processed by a signal processing block, which might be linked to a display panel to visualize the result. This allows the user to perform interactive tuning for different situations. This application contains a library of signal and data processing blocks, as well as a library of generators and adaptors that are used to display the results of digital signal processing. By using these components, you can generate and process data in a system that is easy to control and modify. Precise control of generated data, waveforms, and frequency components can be realized by using the generated data features of the system. These features make use of functions such as: filtering, overlapping, interpolation, resampling, and special operation of frequency components to create a signal that is reminiscent of the original signal you want. The most powerful processing is possible by using the component's real-time filter and spectral analyzer features. One great advantage of this system is that it allows a broad range of events to be processed, even at a low sampling rate (for example, in order to process data from an accelerometer). Also, the real-time processing of an incoming signal can be performed on the fly to create an artificial sound. The real-time features of the library components allow users to display real-time signal processing on screen. In addition, these blocks can be linked together to create a large processing chain. A sampling clock: A signal can be preprocessed before it is converted to digital data. The sampling frequency of the incoming signal is the main factor in digital signal processing. By examining the sampling frequency, you can analyze and process incoming data within milliseconds. SignalLab VC++ includes a library of blocks that generate signals of different frequencies.

#### **What's New in the?**

There are many different types of digital signals, however, it is possible to evaluate the most common of them by installing SignalLab VC++. As digital signals flow with many different parameters, it is necessary to process them. Data conversion (includes digital values) and timing (including frequency, phase, or time) are used to prepare, process, and display digital signals. This component is very useful when it comes to processing time-varying signals, such as radio or light waves. Signal analysis is applied to distinguish and pick out certain characteristics from digital signals. It includes functions such as filtering, rectification, digitization, digit insertion, timing, and measurement, followed by processing. Signal generation has been made available by other applications to create and modify digital signals. It allows one to create unique waves, sequences, time-varying signals, or spikes in order to display the results. Signal playing is an application that displays signals or combinations of signals in real time. Some applications allow one to play the information contained in digital signals. This is possible via the WAVE format. Signal visualization is a form of signal processing that gives an impression of the incoming data (such as digital signals or sound waves) to the user. It is used to display information (such as digital signals or sound waves) using an appealing and easy-to-understand graph (a graph showing signal variation over time). This improves their interpretation (especially when they are complex and hard to understand). To sum it up, SignalLab VC++ is an extensive suite. Here, one could expect to find a set of tools designed to facilitate the following digital processes: generating, converting, processing, playing, analyzing, and recording digital signals, followed by outputting the results. Sending and receiving digital signals via USB The most common way of transmitting digital signals is via USB. We can transmit data in parallel or serial format. As said above, one may also transmit digital signals in the form of time-varying signals: radio waves, light waves, current, or pressure waves. Time-varying signals are categorized as pulsed or continuous. A pulsed signal includes a series of regular pulses (such as radio waves). Pulsed signals can also be generated, combined, processed and analyzed via PulseLab VC++. Continuous signals are made of the repeated emission of one or more direct or alternating signals, and can be used to transmit information that is not time

# **System Requirements:**

Minimum: OS: Windows 7 64-bit (Windows XP doesn't work) Processor: Intel Core 2 Duo (AMD's Phenom or similar) Memory: 2 GB RAM Graphics: Geforce GTX 460 or ATI HD 4870 (Quadro FX 1600 or similar) Hard Drive: 2GB RAM DirectX: Version 9.0c Network: Broadband Internet connection Additional Notes: The game will save the cache file to your Desktop for easy access in Windows Vista and Windows 7. You

<https://wmondemand.com/?p=4932>

[http://sanatkedisi.com/sol3/upload/files/2022/06/5GFHQYgOQKKx4NojowzX\\_08\\_accab9d0f04a5f1507cb4957e03ca398\\_file.pdf](http://sanatkedisi.com/sol3/upload/files/2022/06/5GFHQYgOQKKx4NojowzX_08_accab9d0f04a5f1507cb4957e03ca398_file.pdf) <https://harringtonsorganic.com/computerscomputer-certification/photohandler-crack-license-keygen-for-windows-2022/> <http://epicphotosbyjohn.com/?p=3133> <https://drogueriaconfia.com/image-processor-crack-download/> <http://www.ndvadvisers.com/opoosoft-pdf-to-jpeg-command-line-crack-torrent-activation-code-free/> <https://postlistinn.is/meebo-guest-auto-add-remove-activation-mac-win> [http://to-portal.com/upload/files/2022/06/r4vkI9TqZES4BpFkoAFd\\_08\\_0b6415fe57d692f416827cfc8bf61682\\_file.pdf](http://to-portal.com/upload/files/2022/06/r4vkI9TqZES4BpFkoAFd_08_0b6415fe57d692f416827cfc8bf61682_file.pdf) <https://globaldefence.team/stardock-central-crack-free-download-pc-windows/> <http://osqm.com/?p=1853> <http://www.makeenglishworkforyou.com/2022/06/08/xilisoft-ipad-pdf-transfer-crack-free-license-key-updated/> [http://www.suaopiniao1.com.br//upload/files/2022/06/tW9RtungtON5TIqJDoI2\\_08\\_0b6415fe57d692f416827cfc8bf61682\\_file.pdf](http://www.suaopiniao1.com.br//upload/files/2022/06/tW9RtungtON5TIqJDoI2_08_0b6415fe57d692f416827cfc8bf61682_file.pdf) <http://www.kotakenterprise.com/vivard-crack-with-keygen-free-2022-latest/> <http://peoplecc.co/en/2022/06/08/organize-mp3-according-to-tags-crack-free-mac-win-updated/> https://tengri.com/upload/files/2022/06/8Y3k6cWyoU9kOpSW8VTX\_08\_27095d9be5d0e4918b13022689ad80d0\_file.pdf <https://natsegal.com/black-friday-direct-links-crack-keygen-for-lifetime-free-2022/> <https://www.captureyourstory.com/itk-snap-3-6-0-crack-mac-win/> <http://gardenstatecomedyclub.com/?p=1975> [https://bfacer.s3.amazonaws.com/upload/files/2022/06/299vFGqfiS5qNjVOLbhk\\_08\\_0b6415fe57d692f416827cfc8bf61682\\_file.pdf](https://bfacer.s3.amazonaws.com/upload/files/2022/06/299vFGqfiS5qNjVOLbhk_08_0b6415fe57d692f416827cfc8bf61682_file.pdf)

<https://lanesida.com/holding-pattern-coach-class-crack-with-full-keygen/>